There are no translations available.

 За да се използва помощната система първо е необходимо да влезете в сайта на Резонанс ООД с вашето потребителско име и парола.

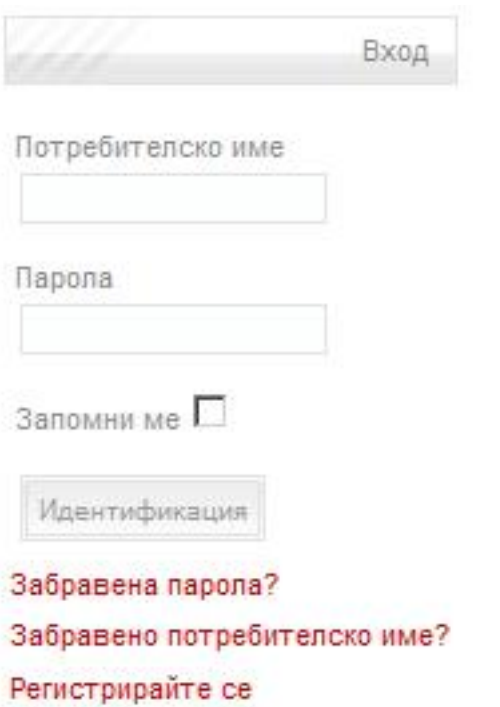

Системата автоматично ще ви пренасочи към помощната система. Също така е възможно и ръчно влизане в помощната система чрез кликване на линка Help Desk (Хелп Деск).

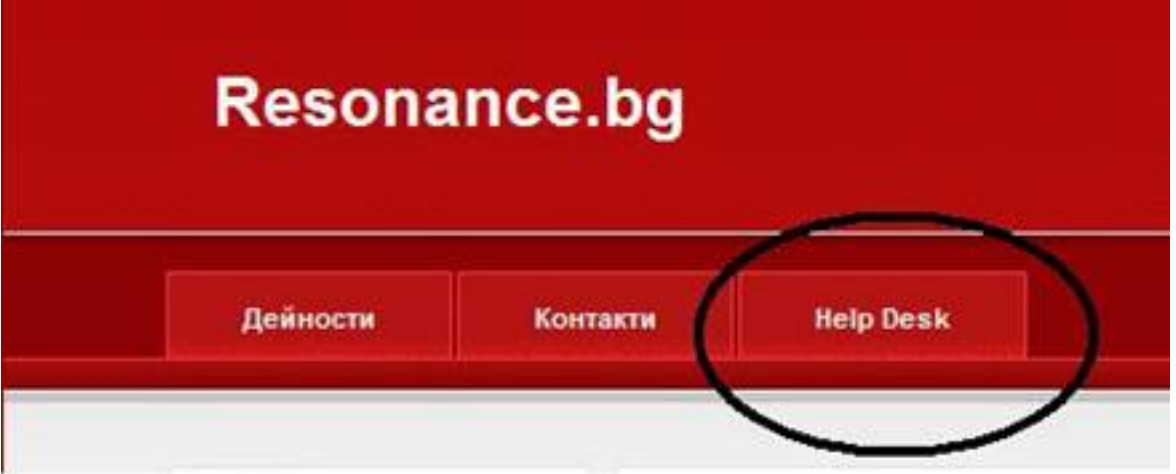

 При влизане в помощната система се вижда информация за потребителя, бутон за задаване на нов въпрос и списък с вече задададените въпроси, като в него има подробна информация за всеки въпрос.

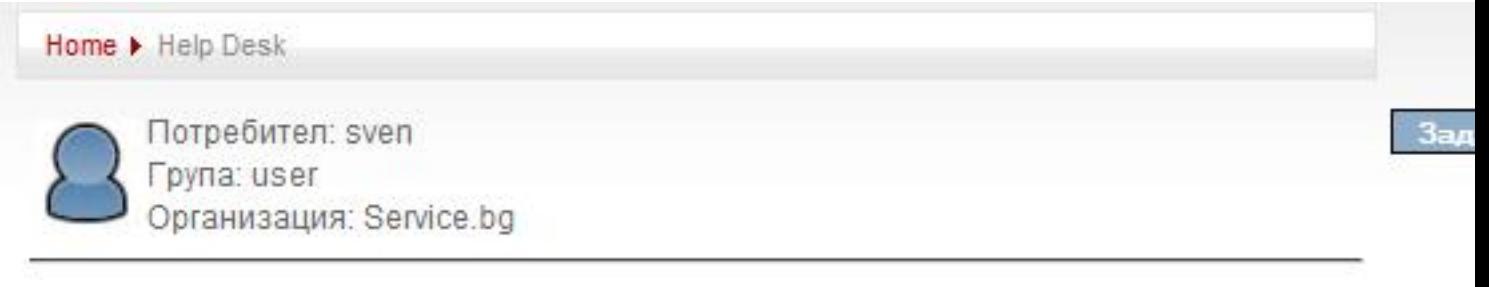

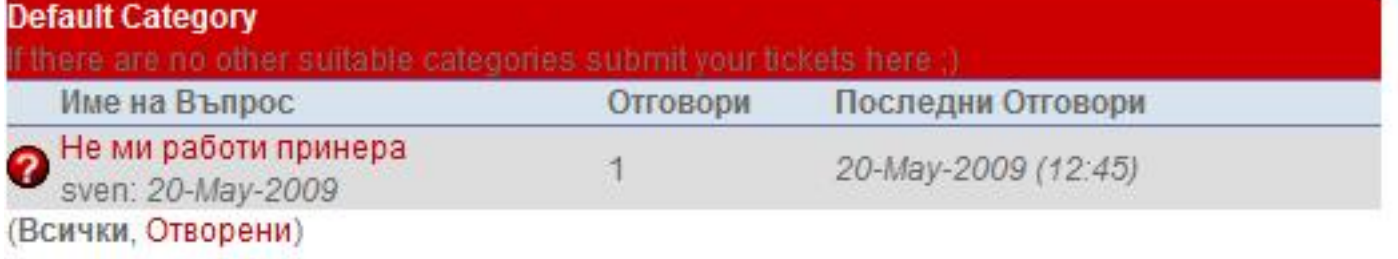

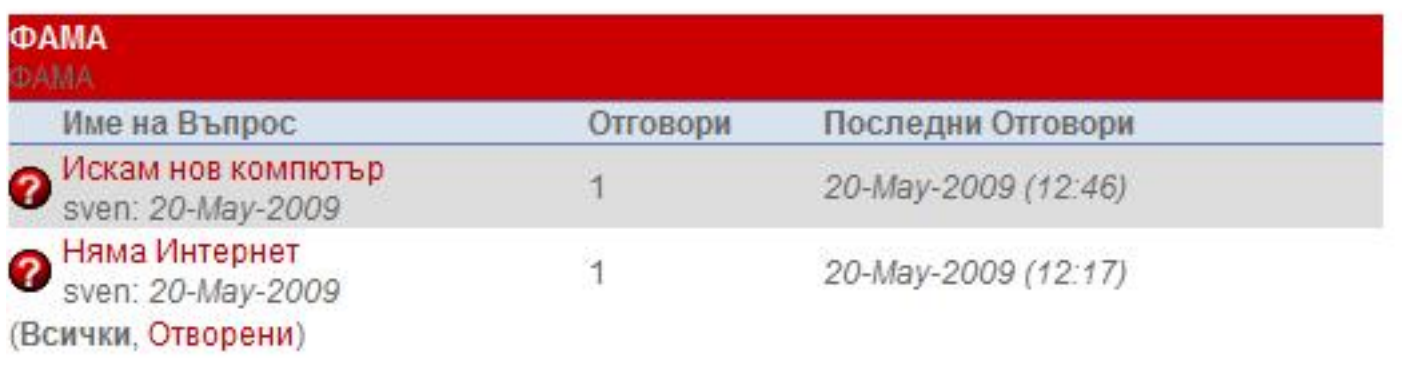

Ticket System Resonance Ltd